#### CSE 265: System and Network Administration

*If you aren't measuring it, you aren't managing it.*

- - Historical data
	- Real-time monitoring
		- Alerting
		- Active monitoring systems
	- End-to-end tests
	- Application response time monitoring
- Service Monitoring Syslog and Log files
	- Logging policies what do you do with logs?
	- Linux log files
	- Logrotate: Manage log files
	- Syslog: system event logger
	- Condensing log files

#### Motivation for monitoring

### Motivation for monitoring

- Rapidly detect and fix problems
- Identify the source of problems
- Predict and avoid future problems
- Provide data on SA's achievements

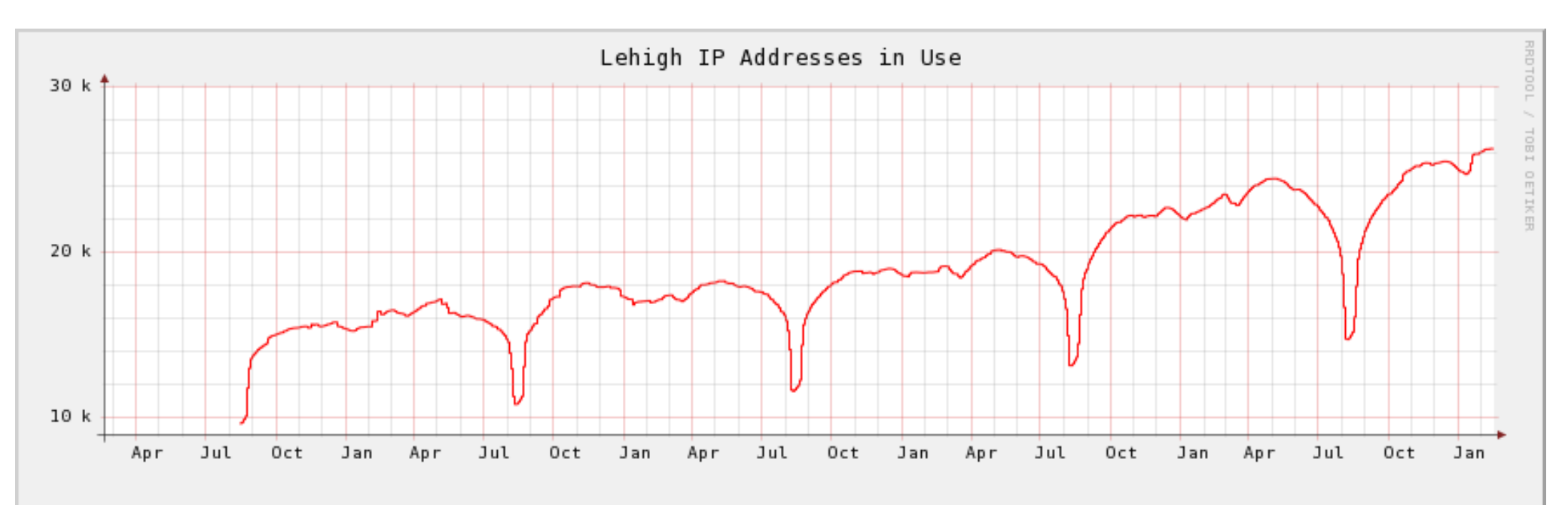

## Historical data

- Historical availability
	- record long-term uptime statistics
	- show improvements (99.99% uptime vs 99.9%)
- Utilization data useful for capacity planning
- Process
	- Poll systems at regular intervals
	- Collected, often graphed
	- Example: network status

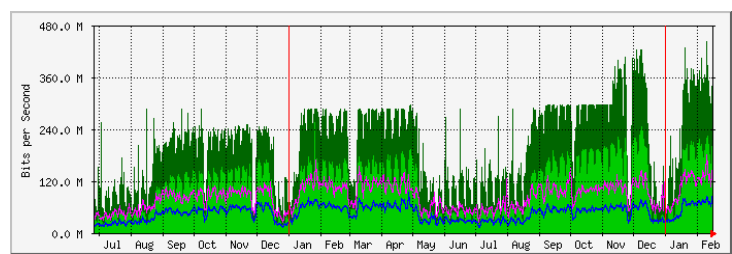

• <https://spot.cc.lehigh.edu/public/mrtg/internett.html>

### Real-time monitoring

- Alert SA immediately about a failure
- Want to notice outage before customer does
	- maintain reputation
	- minimize downtime
- Two components
	- Monitoring (polling) systems to check status, watching error messages, checking subsystems
	- Alerting recognize problems and notify SAs

# Monitoring

- Want to monitor everything that can indicate a problem
- Availability monitoring
	- Host/network/application failures
- Capacity monitoring
	- Approaching or past overload

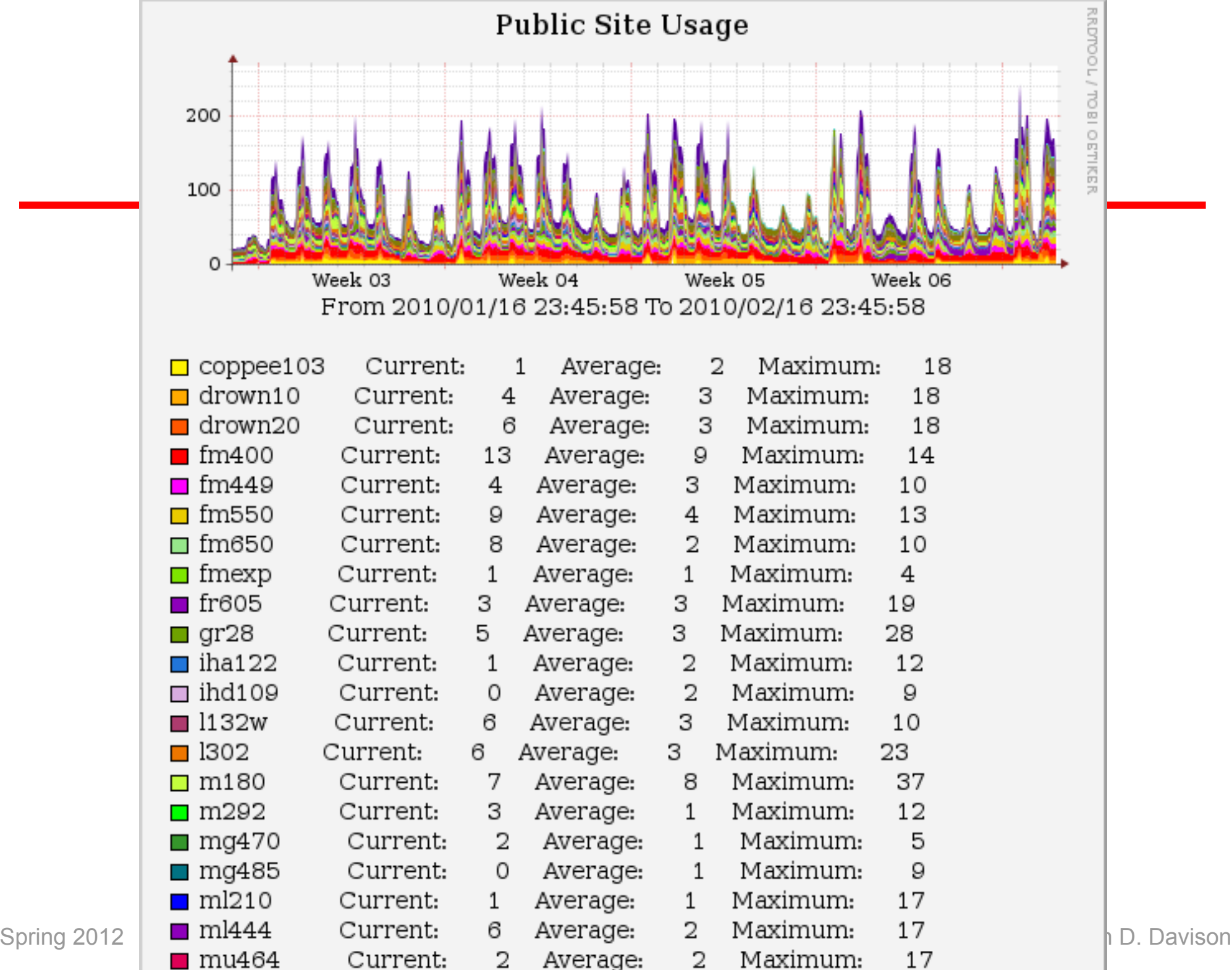

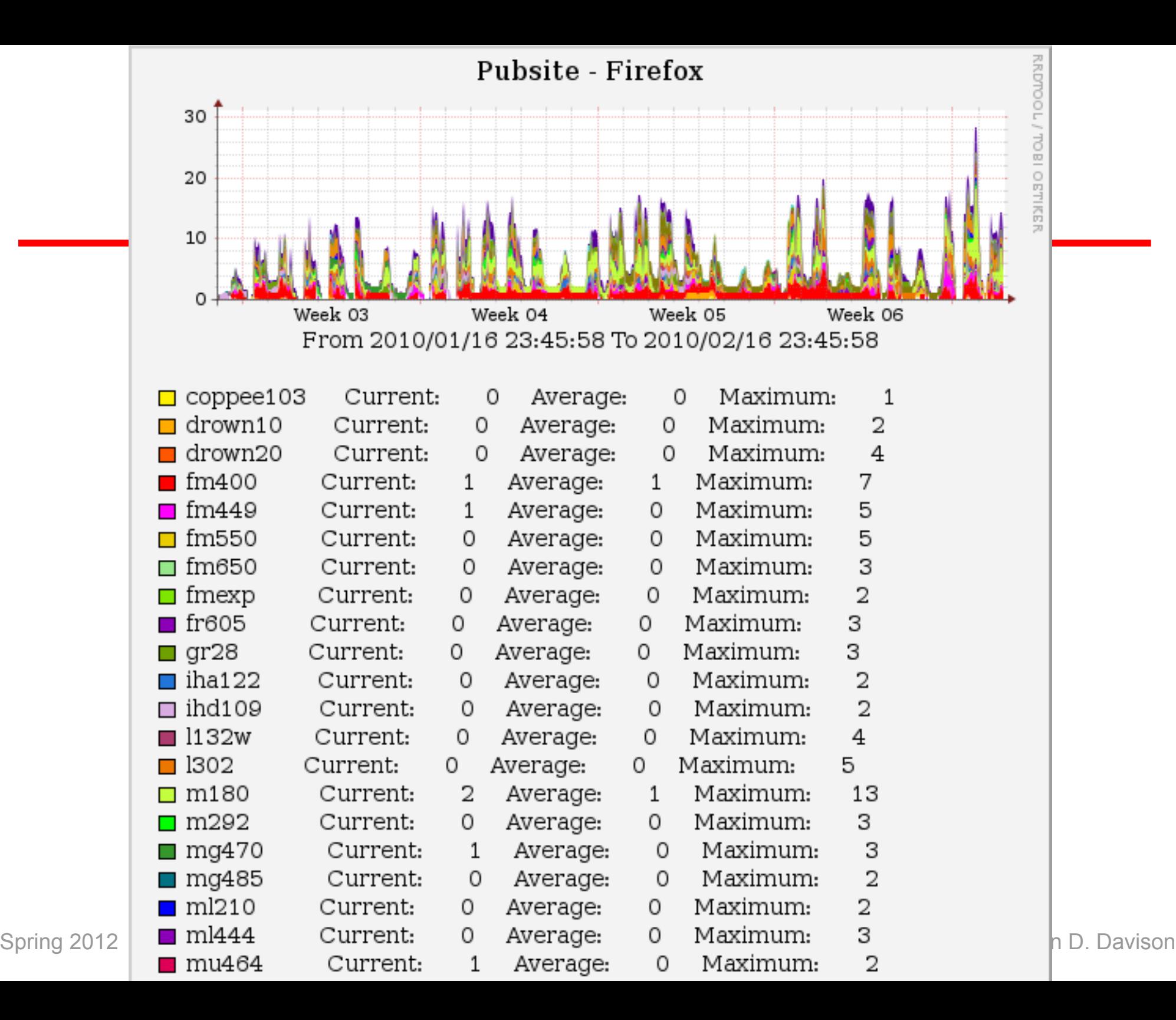

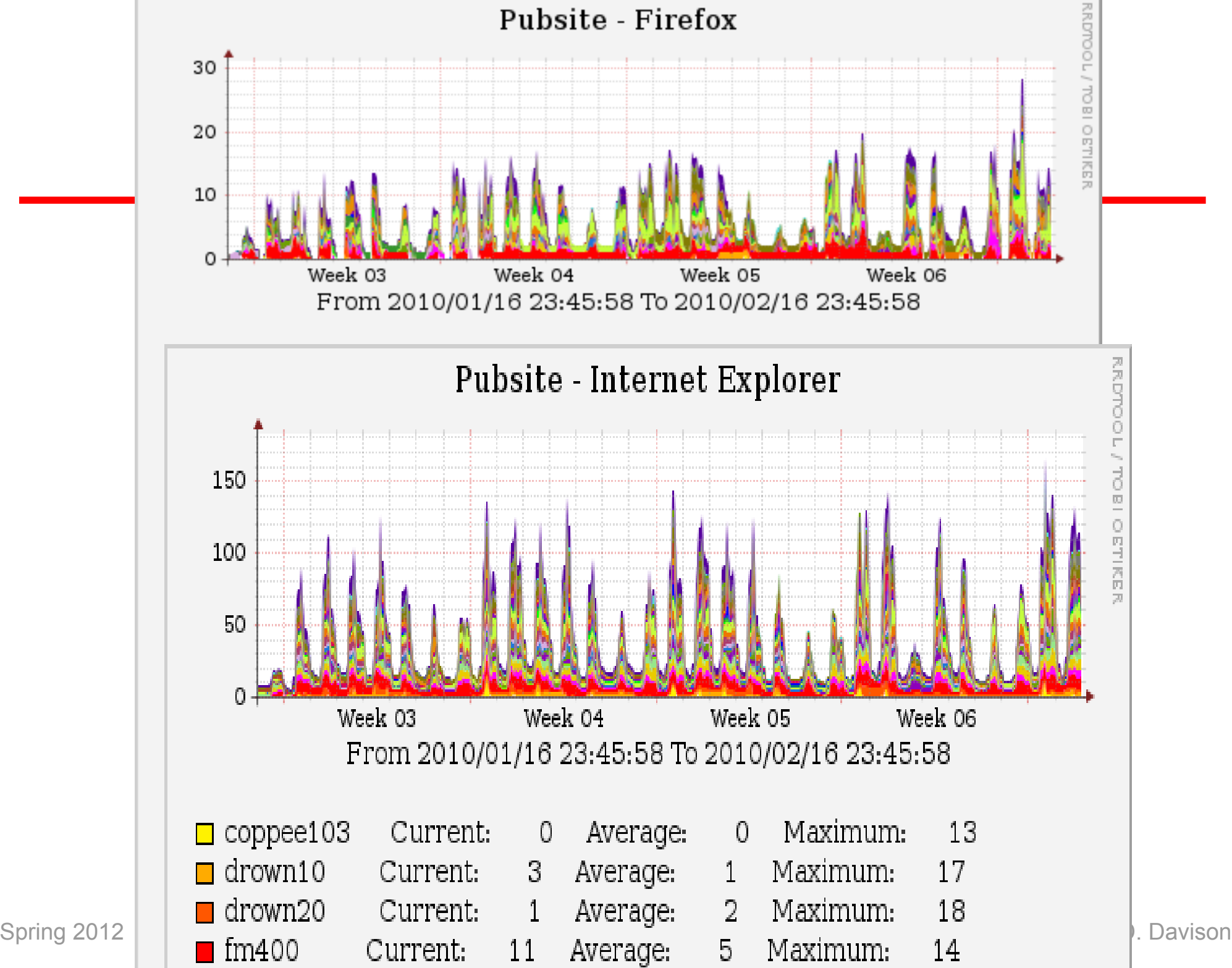

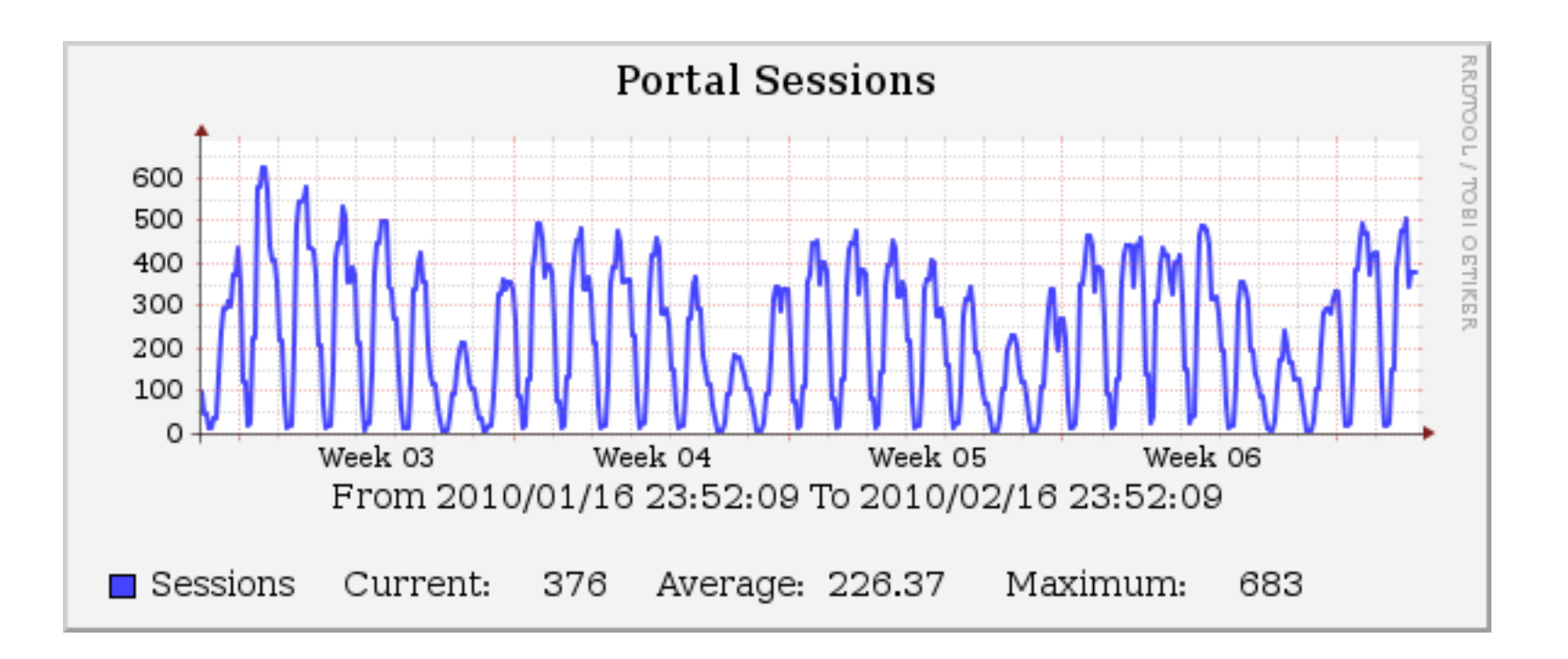

Spring 2012 CSE 265: System and Network Administration ©2004-2012 Brian D. Davison

# Alerting

- Monitoring useless without alerting system
- Should not depend on system being monitored
	- e.g., don't depend on e-mail if network is down
- Who gets alerts? What if failure persists?
- Need to test alerting system
	- "I'm hot! I'm wet!"

## Active monitoring

- Don't just monitor and alert, do something!
- Respond quickly/automatically
- Temporary solutions
	- Still need a permanent fix
- Can be a security risk (often requires privileges)

#### End-to-end tests

- Test entire transactions as a simulated customer
	- Send email through a server
	- Log in, select an item, check-out, get receipt
- Find problems before customers
- Find systemic problems, even when individual components are working

#### Application response time monitoring

- Even when everything works, if it is too slow, it is a failure
	- Loss of productivity
	- Loss of sales
	- Resentment
- Use historical monitoring, too

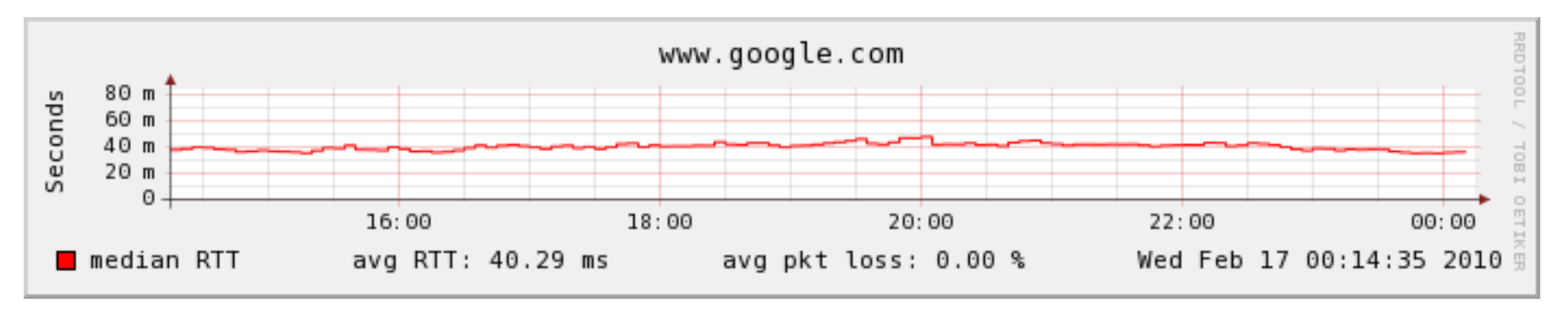

#### **Summary**

- Two types of monitoring:
	- Historical data gathering
		- Trends for capacity planning
		- Recognition of long-term improvements
	- Real-time monitoring and alerting
		- Detect problems faster
		- $\cdot$  React before failure (e.g., before swap gets full)

# Logging policies

- Log files grow and grow
- What do you do with log files? Some options:
	- Throw away all data immediately
	- Reset log files periodically
	- Rotate log files, keeping data for a fixed time
	- Compress and archive files to tape or other media
- Throwing away log files
	- Not recommended!
	- Need evidence of security problems
	- Alert for hardware and software problems
	- Ideally, keep for a month
		- may take that long to notice a problem!
	- $\cdot$  Resetting when disk is full isn't good either

# Rotating log files

- Keep a fixed set of previous log files
	- Rotate current file into set on a regular basis (daily, weekly, etc.)
	- Example:
		- #!/bin/sh cd /var/log mv logfile.2 logfile.3 mv logfile.1 logfile.2 mv logfile logfile.1 touch logfile chmod 600 logfile
	- May want to add compression, reset server

# Archiving log files

- May need to archive all accounting data and log files for policy, potential audits, etc.
- First rotate on disk
	- fast access to recent data
- Then write to tape or other media
- $\cdot$  Log files should be part of backup sequence
	- Hackers tend to delete them!

# Linux log files

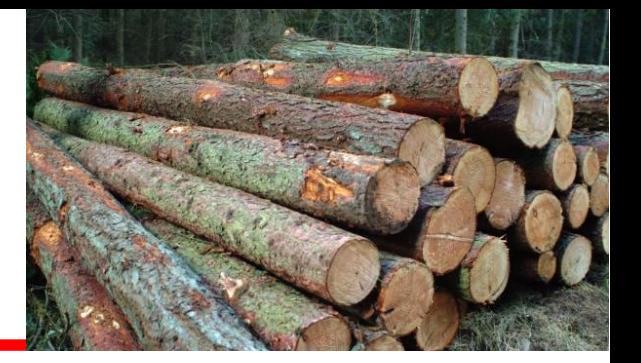

- Most log files are recorded in /var/log
	- /var/adm may also contain some (distro dependent)
- Most programs send entries to syslog daemon – /etc/rsyslog.conf usually puts them in /var/log
- Sample log files:
	- messages main system log file
	- maillog record of sendmail activity
	- boot.log output of system startup scripts

# Other log files

- /var/log/wtmp
	- Record of users' logins and logouts
	- Binary format use **last** to read
	- Still truncated and rotated
- /var/log/lastlog
	- $\cdot$  Record of time of last log in
	- Binary format (is used to say when you last logged in)
	- $\cdot$  Constant size no need to rotate
- /var/log/dmesg
	- Dump of kernel message buffer at end of boot

#### Logrotate

- $\cdot$  Excellent utility to manage log files
- Specifies groups of log files to be managed

```
# Example log rotation
rotate 5
weekly
/var/log/messages {
   postrotate
       /bin/kill -HUP `cat /var/run/syslogd.pid`
    endscript
}
/var/log/samba/*.log {
   notifempty
    copytruncate
   postrotate
       /bin/kill -HUP `cat /var/lock/samba/*.pid`
    endscript
}
```
Spring 2012 CSE 265: System and Network Administration ©2004-2012 Brian D. Davison

# Syslog

- Comprehensive logging system
	- Frees programmers from needing to write their own
	- Allows sysadmins to control logging
- $\cdot$  Flexible
	- Can sort by source or severity level
	- Output to variety of destinations files, terminals, other machines
- Can centralize logging to a well-controlled machine
- RHEL/CentOS 6 uses rsyslog (improved)

# Syslog (continued)

- Three parts
	- syslogd logging daemon (uses /etc/rsyslog.conf)
	- openlog library routines
	- logger shell command to submit log entries
- Apps use library to write to /dev/log
	- UNIX domain socket
- Syslogd reads messages from /dev/log
	- Outputs message depending on /etc/rsyslog.conf

### Sample syslog.conf

# Emergencies: tell everyone who is logged in

\*.emerg;user.none \*

\*.warning;daemon,auth.info,user.none /var/log/messages # Forward important messages to the central logger \*.warning;daemon,auth.info @netloghost

# printer errors

lpr.debug /var/log/lpd-errs

Spring 2012 CSE 265: System and Network Administration ©2004-2012 Brian D. Davison

#### Sample syslog output

Feb 22 04:04:21 wume1 named[2826]: lame server resolving '211.68.246.64.in-addr.arpa' (in '68.246.64.in-addr.arpa'?): 160.79.6.130#53 Feb 22 13:22:41 wume1 sshd(pam\_unix)[16776]: session opened for user brian by (uid=0) Feb 22 13:22:44 wume1 su(pam\_unix)[16802]: session opened for user root by brian (uid=501) Feb 25 20:31:57 wume1 sshd(pam\_unix)[28375]: check pass; user unknown Feb 25 20:32:00 wume1 sshd(pam\_unix)[28375]: 1 more authentication failure; logname= uid=0 euid=0 tty=NODEVssh ruser= rhost=dyn032098.cc.lehigh.edu

# Condensing log files

- Syslog (as well as any other monitoring and logging facility) generates lots of log files
- Need utilities to scan log files and find important entries
	- security-related entries
	- messages about disks full
	- messages repeated many times

#### **Summary**

- It is imperative to monitor systems and generate logs
	- For warnings, job performance, trends, etc.
- Logs cannot be permitted to impact proper system operation